# 彰化縣泰和國小 **111** 學年度下學期

## 視障巡迴班 公開授課 教學活動設計

## 壹、設計理念

 本學期透過 google 表單的填寫,訓練學生上網搜尋的能力,加上學期間課堂指定聯 合國永續發展目標 (SDGs)-以學生志工的角度針對「貧窮」的主題進行資料蒐集及 提出具體行動策略的歷程,讓該生有初次製作基本簡報及上台報告的體驗。基於目前 簡報製作的經驗較少,相關能力尚未精熟。因此本次以學生最喜歡的明星-吳宗憲為主 題,藉此機會可以整合所學,運用網頁搜尋及圖片下載的技巧來強化簡報製作的能力。

### 貳、教學分析

一、學生能力現況分析

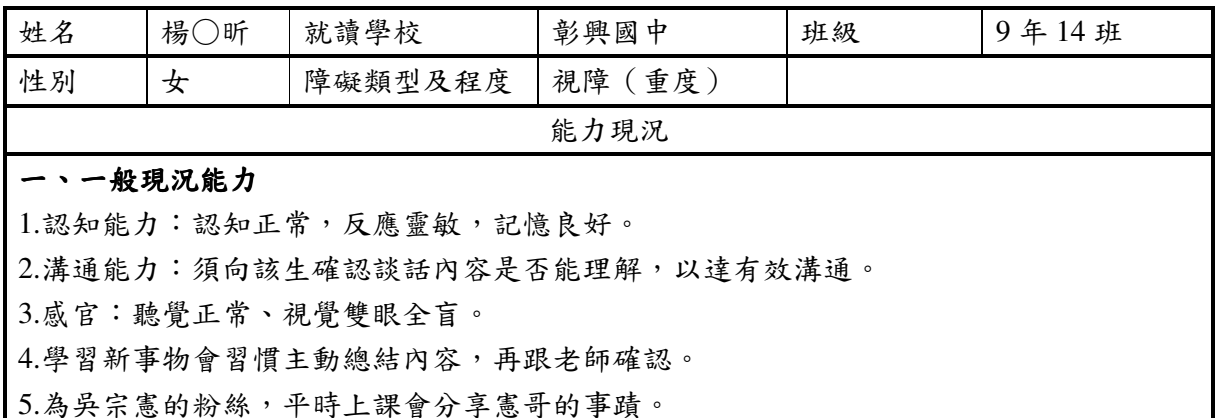

#### 二、輔助科技應用能力(盲用電腦)

- 1.具備操作螢幕報讀軟體(NVDA)及觸摸顯示器(Focus)的能力,並利用組合鍵或快速 鍵進行文件處理。
- 2.具備 google 搜尋網頁能力,並依照搜尋結果找到網站進行網頁的瀏覽及摘要,目前約達 七成精熟。
- 3.具備下載網頁圖片的能力,目前約達七成精熟。

#### 二、課程概念架構圖與教材分析

透過 NVDA 語音軟體及功能鍵的使用,來瞭解簡報(PPT)軟體的操作方式,並透 循序漸進的課程安排提升簡報製作的能力。

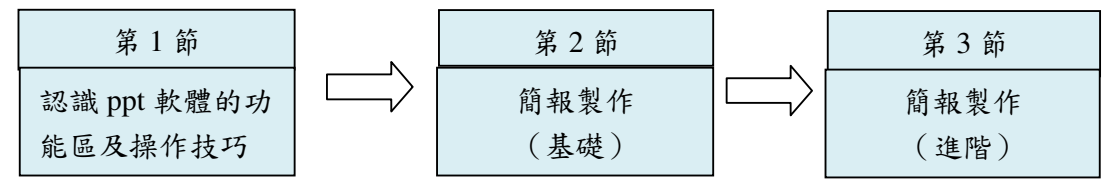

#### 三、教學方法分析

- 1.直接教學法:教師將訊息直接傳遞給學生,並把本節課的時間做適當的安排, 以便能以最高的效率達成教學目標。
- 2.工作分析法: 以學生現階段的能力為基準,將指導的盲用電腦技巧,細分為若 干系統的小步驟,依次將其串聯起來,以達成本單元教學的目標。

### 四、學生學習策略或方法

 1.學生透過網頁的搜尋及下載圖片的能力完成指定進階簡報的製作。 2.學生能事前使用 word 軟體學會規畫簡報的內容及順序。

## 參、教學活動設計

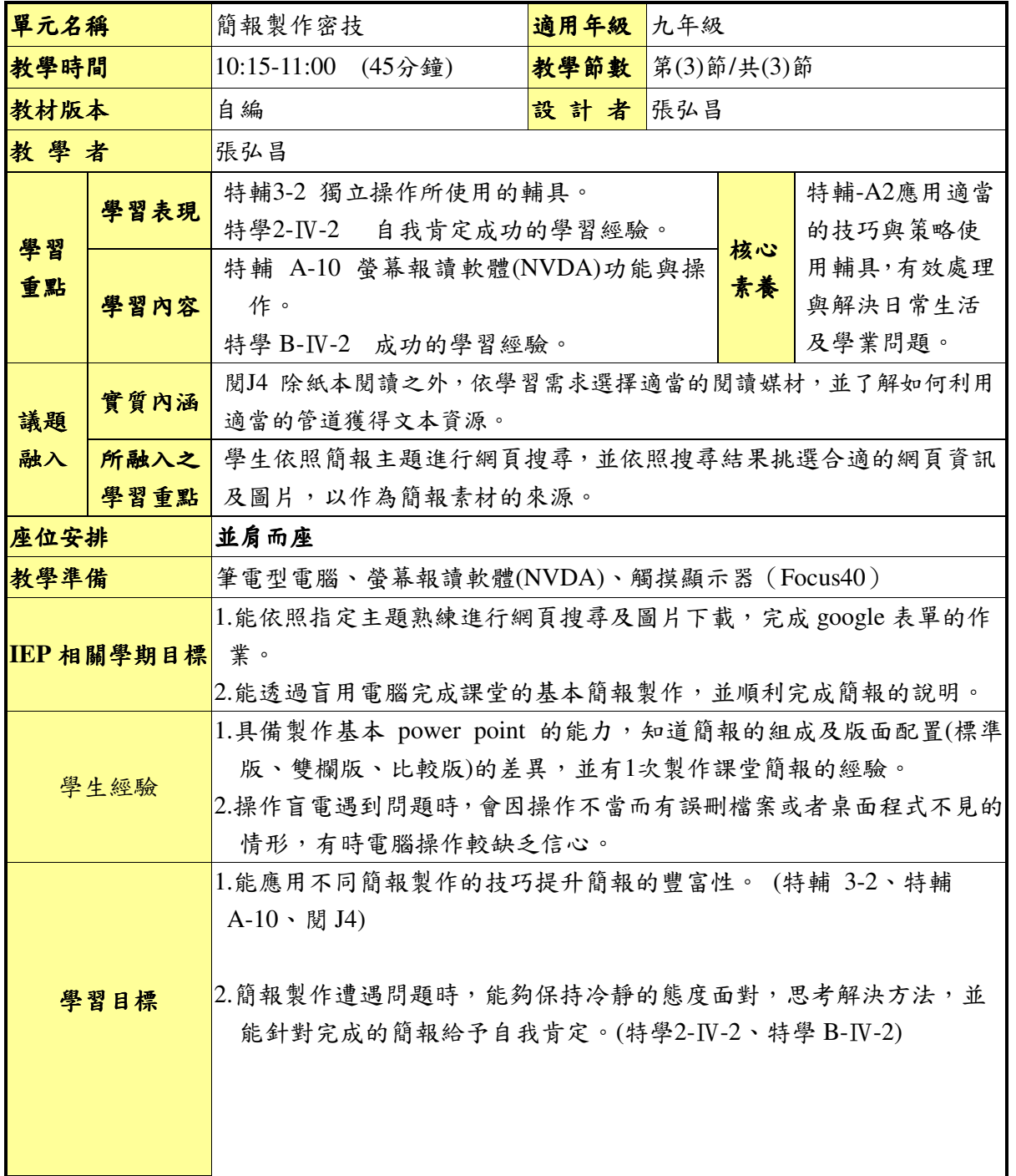

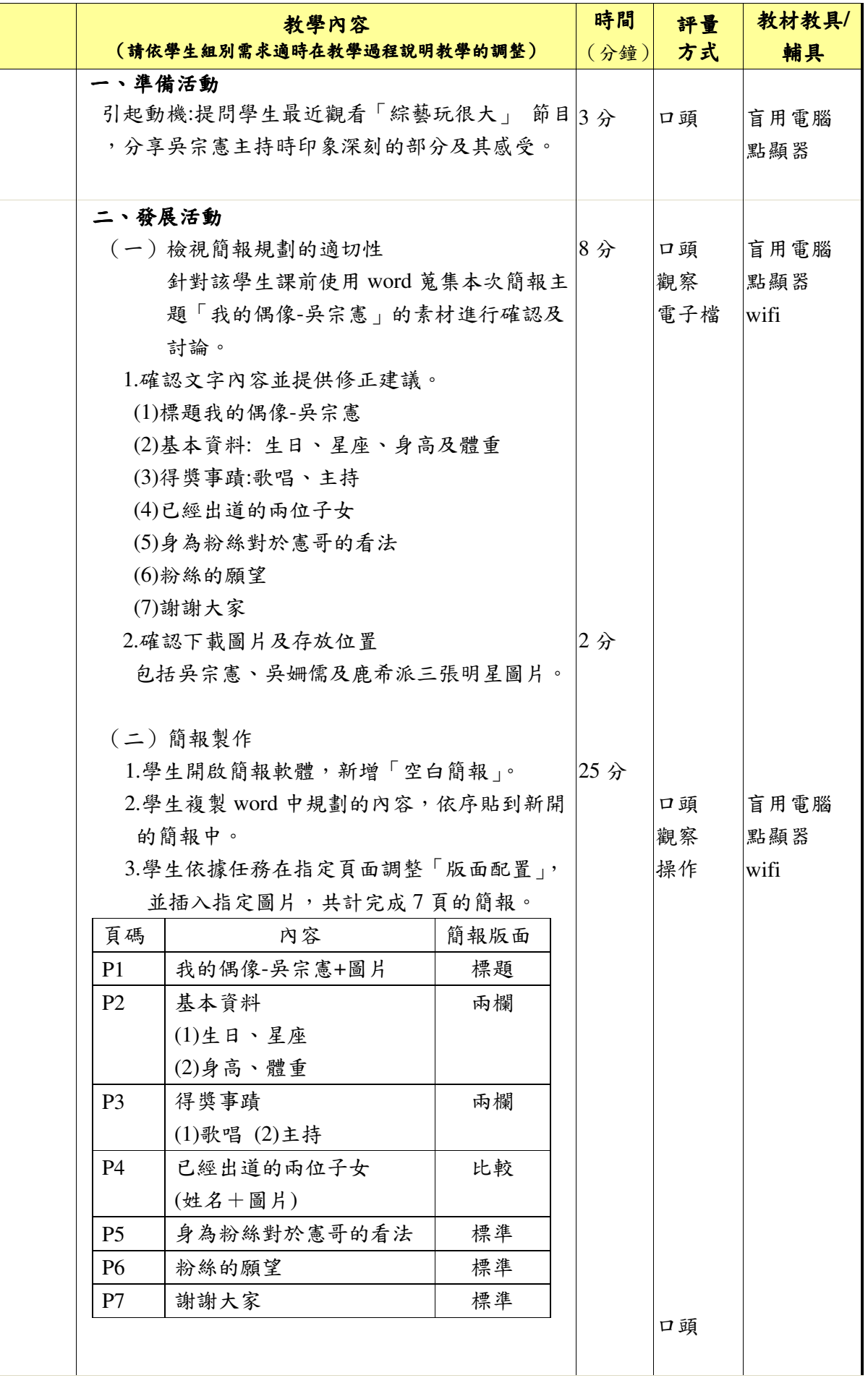

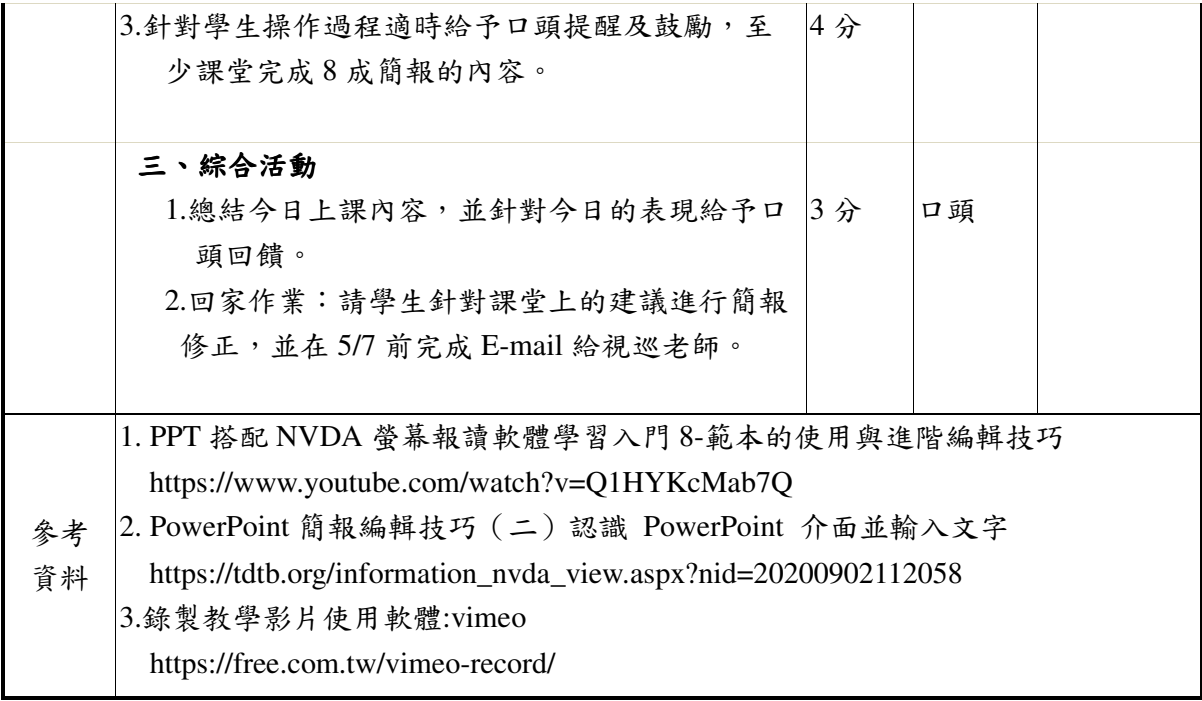